## **الملفات والمجلدات**

**محاضرة 15 مادة الحاسوب 1 المرحلة االولى قسم االقتصاد م.د. مروه علي 2020/2021**

**الملفات والمجلدات**

اغلب مهام **Windows** تستلزم العمل في الملفات والمجلدات .يستخدم **Windows** المجلدات لتوفير نظام تخزين من أجل الملفات على الكمبيوتر، تماما كما تستخدم مجلدات الورق المقوى لترتيب المعلومات في خزانة ملفات .يمكن أن تحتوي المجلدات على أنواع مختلفة كثيرة من الملفات، مثل المستندات، والموسيقى، والصور، والفيديو، والبرامج . ويمكن نسخ الملفات أو نقلها من مواقع أخرى، مثل مجلد آخر، أو كمبيوتر، أو اإلنترنت، إلى مجلدات أنشأتها .كما يمكن إنشاء مجلدات ضمن مجلدات .على سبيل المثال، إذا كنت تنشئ ملفات وتخزنها في مجلد المستندات، فيمكن إنشاء مجلد جديد ضمن المستندات ليحتوي الملفات .إذا قررت نقل المجلد الجديد إلى موقع آخر، فيمكن بسهولة نقله مع محتوياته بتحديده وسحبه إلى الموقع الجديد.

## **الملف File** الملف هو الوحدة الأساسية للتخزين والتي تمكّن الكمبيوتر من **ّ تمييز مجموعة معلومات من غيرها وهو مجموعة من البيانات يستطيع المستخدم استرجاعها، أو تغييرها، أو حذفها، أو حفظها، أو إرسالها إلى جهاز إخراج، مثل طابعة أو برنامج بريد إلكتروني**

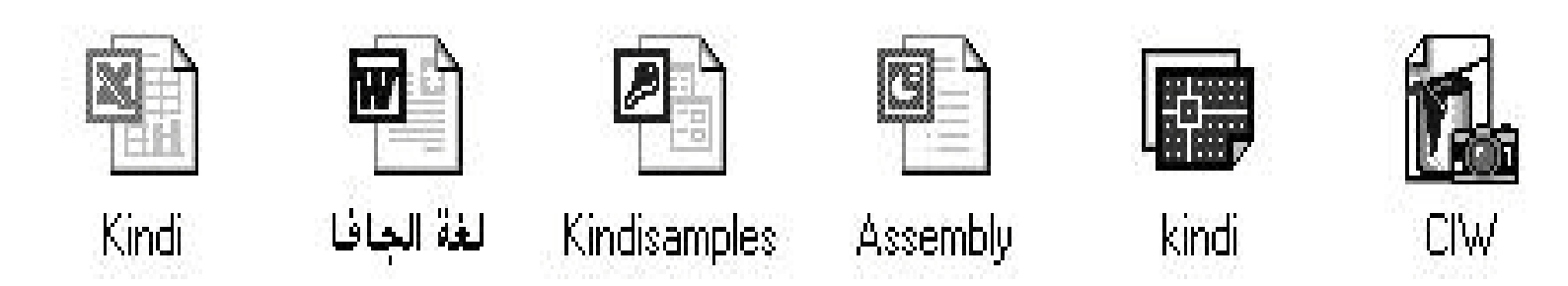

**إنشاء الملفات**

- **هناك طريقة سريعة إلنشاء ملف بعض البرامج تضع اختصارا إلنشاء ملفاتها بطريقة سريعة كالتالي:**
	- **نضغط بزر ماوس اليمين على سطح المكتب أو في أي مجلد.**
		- **نختار من القائمة الفرعية التي تظهر جديد New.**
- **ومن القائمة الفرعية نختار أحد الملفات المدرجة في القائمة إعتبارا من األيعاز**  Microsoft Office Access 2007 Database

**وما بعده كما في الشكل** 

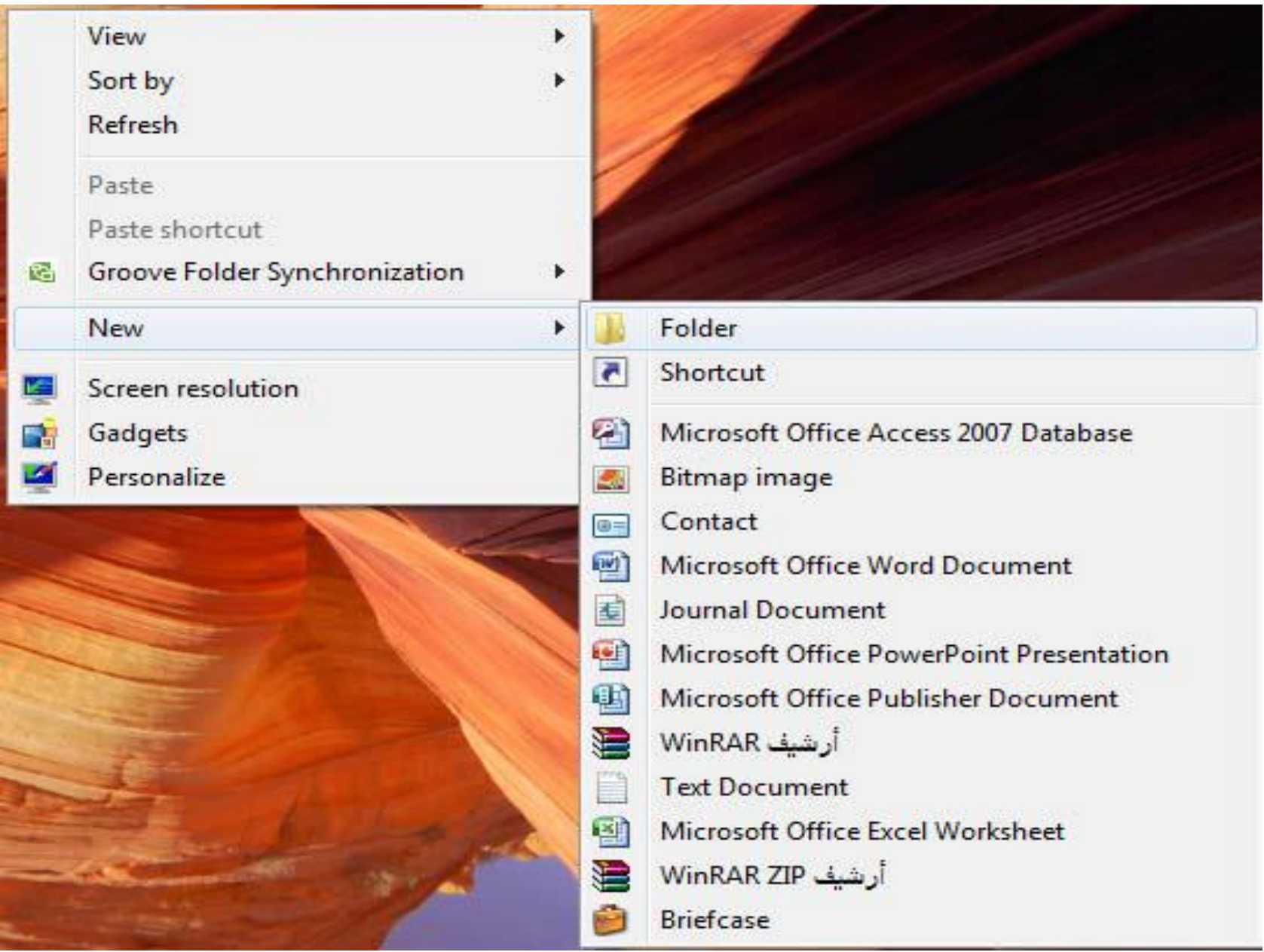

**أنواع الملفات**

- **عند إنشاء أي ملف و عند كتابة اسم الملف نالحظ بأن كتابة اسم أي ملف يتألف من قسمين:**
- **القسم األول :هو اسم الملف يمكن وضع اسم للملف لغاية ۲۱۹ حرف.**
	- **القسم الثاني :هو امتداد الملف نوعه و يتكون دائما من ثالثة أحرف حصرا باللغة االنكليزية.**
	- **يفصل بين اسم الملف و نوعه نقطة (.) كما موضح بالشكل أدناه**

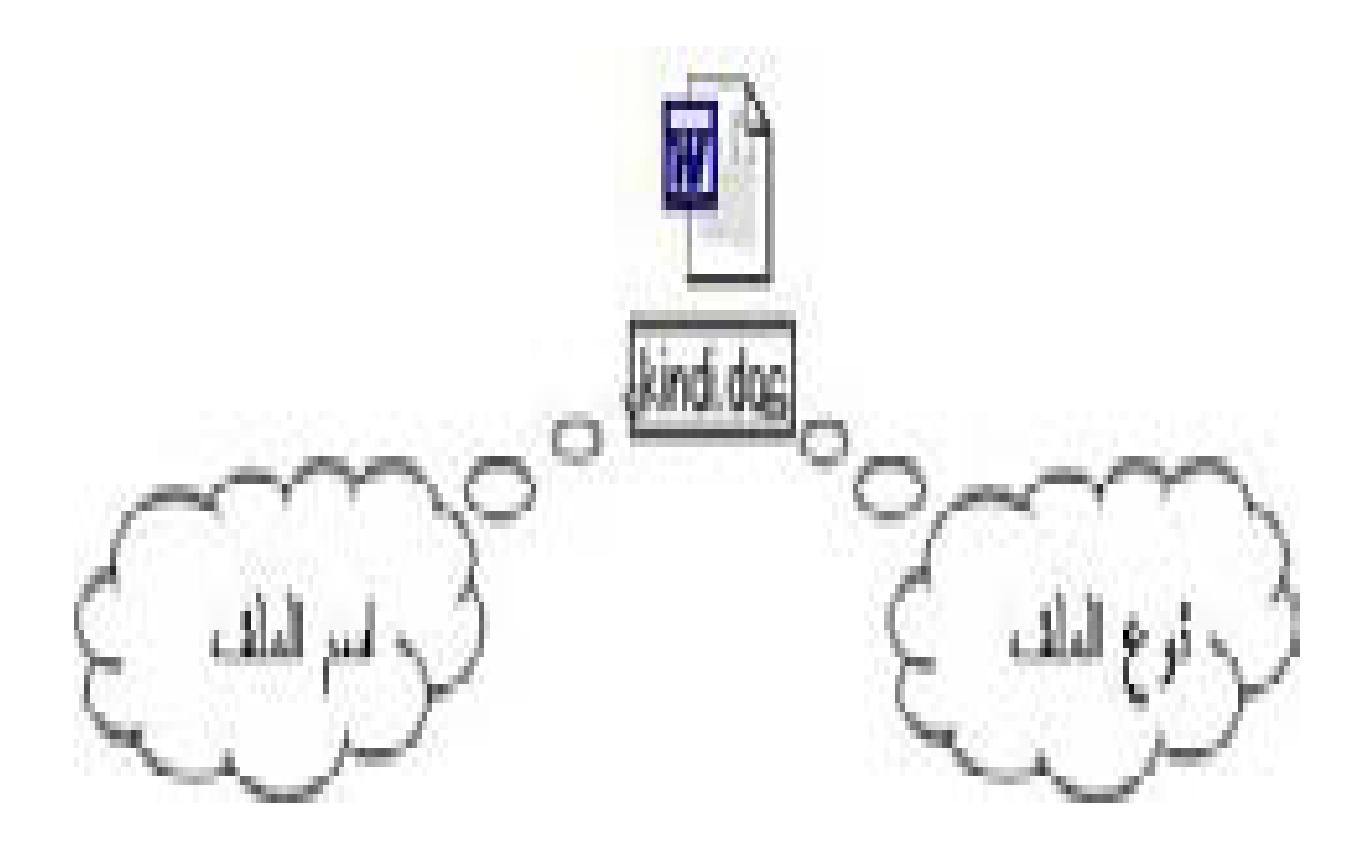